# **IDENTIFICAÇÃO DOS DIFERENTES USOS E OCUPAÇÃO DO SOLO DA BACIA HIDROGRÁFICA DO RIO DO QUILOMBO, SÃO CARLOS/SP UTILIZANDO IMAGEM DO SATÉLITE SENTINEL 2 E O COMPLEMENTO SCP DO QGIS**

*Gustavo Augusto Mendonça Asciutti <sup>1</sup> , Dr. Fábio Noel Stanganini <sup>2</sup> , Prof. Dr. Edson Augusto Melanda<sup>3</sup>*

<sup>1</sup> Departamento de Engenharia Civil – Universidade Federal de São Carlos, gustavo\_asciutti@yahoo.com.br; <sup>2</sup> Universidade Federal de São Carlos, Rodovia Washington Luiz, km 235 São Carlos/SP, fnsgeo@gmail.com; <sup>3</sup> Universidade Federal de São Carlos, Rodovia Washington Luiz, km 235 São Carlos/SP, melanda@ufscar.br;

#### **RESUMO**

#### Este estudo foi realizado na Bacia Hidrográfica do Rio do Quilombo localizada nos municípios de São Carlos/SP e Descalvado, com área correspondente a 42.110,96 hectares. O mapeamento do uso e ocupação do solo foi elaborado utilizando imagem do Satélite Sentinel 2, datada de 02 de setembro de 2017, processada pelo complemento "SCP" do Software QGis. Os dados obtidos demonstram a predominância do uso agrícola, ocupando 74,69% do total da área de estudo, sendo destacado o cultivo da cana-deaçúcar e pastagens. A vegetação nativa está presente em 22,49% da bacia, apresentando-se com fragmentos florestais, árvores isoladas e vegetação rasteira em área úmida. A urbanização foi pouco representativa, correspondendo a 2,16%, onde foi verificada a ocorrência de loteamentos residenciais em implantação próximos aos limites urbanos da cidade de São Carlos.

*Palavras-chave —* São Carlos, Descalvado, sensoriamento remoto, uso e ocupação do solo, bacia hidrográfica, geoprocessamento.

#### *ABSTRACT*

*This study was carried out in the Quilombo River Basin located in the municipalities of São Carlos and Descalvado/SP, with an area corresponding to 42,110.96 hectares. The mapping of land use and occupation was elaborated using an image of the Sentinel 2 Satellite, dated September 2, 2017, processed by the "SCP" complement of the QGis Software. The data obtained show the predominance of agricultural use, occupying 74.69% of the total area of study, being highlighted the cultivation of sugarcane and pastures. The native vegetation is present in 22.49% of the basin, presenting with forest fragments, isolated trees and ground vegetation in humid area. The urbanization was not very representative, corresponding to 2.16%, where it was verified the occurrence of residential subdivisions in implantation near the urban limits of the city of São Carlos.*

*Key words — São Carlos, Descalvado, Remote sensing, land use, water basin, geoprocessing.*

# **1. INTRODUÇÃO**

A ocupação do solo desenvolvida pelo ser humano sem planejamento e inconpatível com as características naturais de um determinado local., vem ocasionando impactos ambientais.

As atividades humanas têm propiciado o aumento da ocorrência de processos erosivos, ocasionando a lixiviação de sedimentos, nutrientes, pesticidas e outras substâncias químicas para os rios, córregos e água subterrânea [1] e a expansão urbana sem o desenvolvimento de infraestrutura adequada e planejamento causam problemas que atingem diretamente a sociedade, como enchentes e inundações urbandas [2].

Bacias hidrográficas são áreas drenadas por um rio ou sistema fluvial que deságua e um ponto comum, onde as águas das chuvas escoam superficialmente ou se infiltram no solo, formando nascentes, cursos dágua e recarregando lençóis freáticos [3].

Por ser delimitada por divisores de água naturais, as bacias hidrográficas são indicadores dos impactos ambientais, como alterações nos recursos hídricos causados por processos erosivos [4]. Para Beppler e Justino [5], a retirada da cobertura vegetal em bacias hidrográficas provocam sérias consequências em curto ou a longo prazo, interferindo na qualidade e na disponibilidade de água e na conservação de solo e de nascente.

Portanto, para o desenvolvimento de políticas e diretrizes voltadas ao planejamento territorial, a identificação do uso e ocupação do solo se faz necessária. O uso de imagens de satélite e ferramentas de geoprocessamento permitem a geração de informação da superfície terrestre constante [6]. Nos últimos anos, a geração de mapas e materiais cartográficos tem se tornado cada vez mais rápida e fácil devido à utilização de computadores e softwares, que permitem o processamento de dados espacializados em maior velocidade e voluma, a custos cada vez mais baixos [7].

Para Cereda Junior [8], os conceitos e ferramentas de geoprocessamento vistos anteriormente como caros e complexos têm se tornado cada vez mais intuitivas e disponíveis para a população e governantes. Dentro deste conceito, foi desenvolvido pela *"Open source geospatial fondation (OSGeo)* o software Qgis, um programa de código aberto que trabalha por meio de complementos desenvolvidos por diversas entidades e pessoas [9].

Além do software livre, estão disponíveis para consulta e utilização, imagens de satélites com sensores multiespectrais atualizadas, onde pode-se destacar o Programa Sentinel, desenvolvido por uma parceria entre a Agência Espacial Européia (ESA) e um consórcio de aproximadamente 60 companhias, que mantém os satélites Sentinel 2A e 2B, que imageiam a superfície terrestre em 13 bandas distintas, com resolução espacial que pode chegar a 10 metros [10].

Sendo assim, com a disponibilidade de softwares e imagens de satélite, o geoprocessamento vêm se tornando ferramenta essencial no levantamento do uso e ocupação do solo e consequentemente no planejamento territorial e ambiental.

O objetivo deste estudo é elaborar o Mapa de Uso e Ocupação do Solo da Bacia Hidrográfica do Rio do Quilombo utilizando o complemento SCP do *Software* Qgis.

#### **2. MATERIAIS E MÉTODOS**

O Rio do Quilombo nasce no município de São Carlos e corre sentido sul-norte, desaguando no Rio Mogi-Guaçu, na divisa municipal com Descalvado. Sua bacia hidrográfica foi delimitada utilizando as Cartas Topográficas do IGC, em escala 1:10.000, onde calculou-se sua área em 42.110,96 hectares, sendo a maior parte em São Carlos e o restante em Descalvado.

A área de estudo está localiza a aproximadamente 240 km da capital do estado, São Paulo. São Carlos apresenta população de estimada de 249.415 habitantes em 2018 e Descalvado, 33.520 [11]. A figura 1 apresenta o mapa de localização da área de estudo.

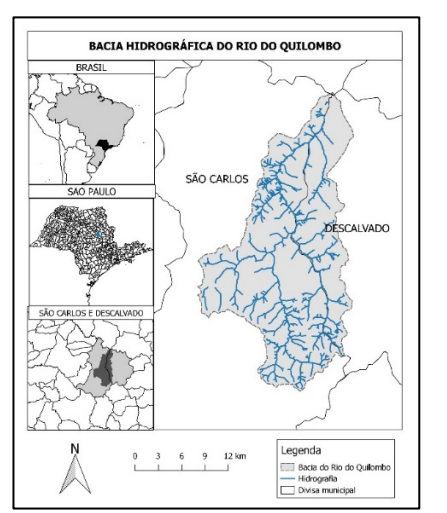

**Figura 1. Mapa de localização da Bacia do Rio do Quilombo**

De acordo com a classificação de Koppen, o clima na região é caracterizado como quente com inverno seco – Cwa [12]. Na área de estudo predomina-se os Latossolos das subclasses Vermelho distroférrico, Vermelho amarelo e vermelho distrófico [13].

Na identificação dos diferentes usos e ocupação do solo, foi utilizada a ferramenta de classificação supervisionada aplicada à imagem do Satélite Sentinel 2, datada de 02 de setembro de 2017, disponibilizada pelo Portal *Earth Explorer* da *United States Geological Survey* USGS.

O *software* QGis, em sua biblioteca de complementos, disponibiliza o *Semi-automatic Classification Plugin* – SCP, uma ferramenta que realiza a classificação supervisionada e semi-supervisionada a partir de amostras de assinaturas espectrais, chamadas ROI e álgebra de mapas.

#### **2.1. Obtenção e Pré-processamento da imagem de satélite**

A imagem de satélite utilizada foi obtida na plataforma *Earth Explorer* da USGS, e sua escolha decorreu da baixa cobertura de nuvens por abranger toda a área de estudo, permitindo sua análise sem interferências atmosféricas e sem a necessidade de elaboração de mosaico de imagens. O trabalho foi realizado no *Datum* WGS84 em projeção UTM fuso 23S.

Todo o pré-processamento da imagem de satélite utilizada foi realizada no *software* QGis por meio do complemento SCP.

Na primeira etapa foi realizado o ajuste da refletância de superfície e a correção atmosférica antes do início do processo. Após estes ajustes, criou-se um "*bandset*", com as bandas multiespectrais e foi realizado o recorte da imagem com a delimitação da bacia hidrográfica.

## **2.2. Classificação supervisionada**

Assim como o pré-processamento da imagem, a classificação supervisionada foi elaborada pelo complemento SCP do QGis.

Foram geradas amostras de assinaturas digitais ou ROI para cada tipo de uso e ocupação do solo. Obteve-se 109 assinaturas espectrais dos seguintes tipos de uso e ocupação do solo: água, área queimada, árvores isoladas, canavial, terra nua, palhada, capim/pastagens, silvicultura e cítricos. O algoritmo utilizado na elaboração do mapa foi o "*maximum likehood"*, disponibilizado no complemento SCP.

## **2.3. Pós-processamento**

A primeira etapa de pós-processamento foi a análise da confiabilidade dos dados gerados pelo algoritmo da classificação supervisionada, sendo o valor de acurácia calculado da definida pelo próprio complemento SCP e o valor do coeficiente de Kappa (K). O Coeficiente de Kappa pode ser definido como uma medida de associação usada para descrever e testar o grau de concordância, confiabilidade e precisão na classificação [12].

Após a realização da classificação supervisionada, os resultados obtidos foram analisados visualmente por meio de comparação da imagem de satélite e o mapa gerado. **3. RESULTADOS**

O mapa de uso e ocupação do solo gerado apresentou acurácia geral calculada de 97,94% e o coeficiente de Kappa de 0.9756, ou seja, a concordância foi quese perfeita. A Tabela 1 apresenta os resultados para acuracia calculado pelo complemento SCP para cada uso e ocupação.

#### **Tabela 1. Acurácia calculada pelo complemento SCP para cada tipo de classe de uso do solo.**

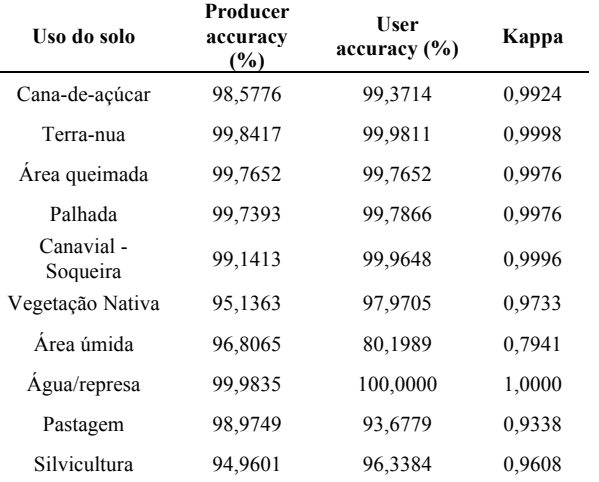

Foi realizada a comparação visual da imagem e o mapa gerado. Para os usos do solo vegetação nativa, área úmida, silvicultura, terra nua e palhada apresentaram resultados condizentes com o real.

Para capim, canavial - soqueira, silvicultura em formação e área urbana, ocorreram algumas áreas clasificadas de forma equivocada. As áreas de capim não foram diferenciadas de canaviais em fase inicial de soqueira, a silvicultura, quando em estágio inicial de desenvolvimento não puderam ser distinguidas de canaviais ou de pastagens. Quanto às áreas urbanas, sua delimitação foi realizada manualmente, pois sua assinatura digital é heterogênea e o software não conseguiu classificá-la corretamente.Para as áreas de capim e canavial, manteve-se a classificação gerada pelo complemento, devido à sua extensão não causar impactos representativos no estudo.

A Figura 2 apresenta o mapa de uso e ocupação do solo gerado neste estudo.

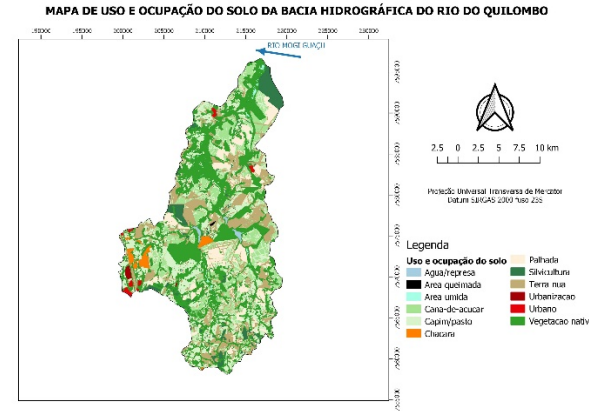

**Figura 2. Mapa de uso e ocupação do solo da bacia hidrográfica do Rio do Quilombo.**

A Tabela 2 apresenta a área e a porcentagem referente aos tipos de uso e ocupação do solo encontrados na bacia hidrográfica.

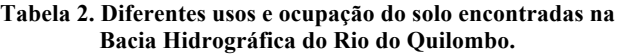

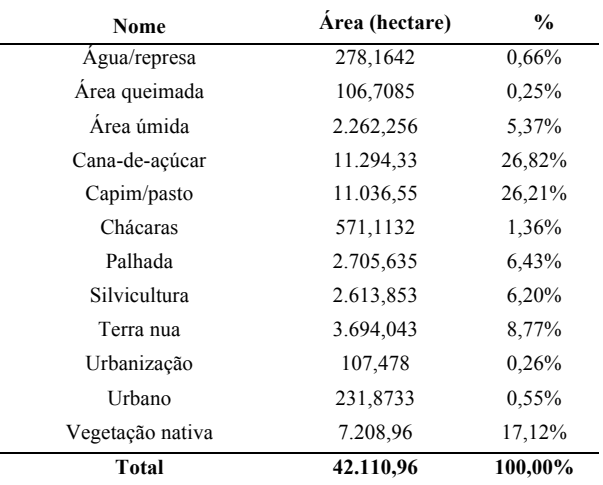

## **4. DISCUSSÃO**

A utilização do complemento SCP do *sofware* Qgis e da imagem do satélite Sentinel 2 apresentou resultados satisfatórios para a elaboração do mapa de uso e ocupação do solo em bacias hidrográficas mas, em casos específicos, foram realizados ajustes manuais por meio de foto interpretação.

Conforme observado, a bacia hidrográfica do Rio do Quilombo apresenta-se pouco urbanizada, sendo ocupada prioritariamente por atividades agrícolas e pastoris. Dentro da utilização agrícola, destaca-se a cana-de-açúcar, ocupando mais de um quarto da área total da bacia.

A vegetação nativa e as áreas úmidas recobrem 22,49% da superfície da área de estudo, percentual acima dos indices registrados pelo Inventário Florestal do Estado de São Paulo [14] para os municípios de São Carlos (16,5%) e Descalvado (14,4%). Esta vegetação está localizada principalmente em fragmentos florestais ao longo do curso dos corpos hídricos e na foz do Rio do Quilombo no Rio Mogi-Guaçu.

O processo de urbanização vem ocorrendo principalmente à montante da bacia hidrográfica, próximo aos limites da área urbana de São Carlos e ao redor dos distritos de Água Vermelha e Santa Eudóxia, em Descalvado é praticamente nula a urbanização.

Além das áreas urbanas e em urbanização, destacam-se os condomínios de chácaras de veraneiro pois, em geral, estes não possuem toda a infra-estrutura urbana implantada, como sistemas de drenagem, pavimentação e orientação adequada das ruas, podendo desencadear processos erosivos e o carreamento de partículas de solo pela água das chuvas, ocasionando no assoreamento de corpos hídricos.

#### **5. CONCLUSÕES**

Pode-se concluir que o Qgis e o complemento SCP são ferramentas viáveis no levantamento de uso e ocupação do solo utilizando imagens aéres, porém apresentam limitações na identificação de feições com assinaturas espectrais próximas, como a cana-de-açúcar e as pastagens, ou em locais muito heterogêneos, como áreas urbanas. Desta forma, esta ferramenta não elimina totalmente a necessidade de conferência e ajustes manuais posteriores por meio de fotointerpretação.

As imagens do Satélite Sentinel 2 se mostraram adequadas para estudos de uso e ocupação do solo em bacias hidrográficas. Sua resolução espacial de 10 metros permite identificar as diferentes feições e texturas da superfície terrestre, permitindo uma melhor amostragem de assinaturas espectrais.

A bacia hidrográfica do Rio do Quilombo encontrou-se em setembro de 2017, ocupada predominantemente por culturas agrícolas e pastagens, correspondendo a 74,69%, onde a cana-de-açúcar e a pastagens se destacam com 42% e 26,21% respectivamente. A vegetação nativa e áreas úmidas ocorreram em porcentagem acima do encontrado nos municípios de São Carlos e Descalvado, correspondendo a 22,49%, estando localizdas principalmente ao longo dos cursos d'água e no encontro do Rio do Quilombo com o Rio Mogi-Guaçu.

Devido à expansão da urbanização, principalmente à montante do Rio do Quilombo, foi possível observar a necessidade de diretrizes e políticas públicas para o ordenamento territorial e a implantação de toda a infraestrutura urbana necessária, a fim de evitar impactos negativos ao regime, à disponibilidade e a qualidade da água nesta bacia hidrográfica.

## **6. REFERÊNCIAS**

[1] Erdoǧan, M. A.; Esbah, H.; Berberoglu, S. "Erosion risk

apping using rusle with GIS: Case study of Büyük Menderes river basin of Turkey". *International Journal of Safety and Security Engineering*, v. 6, n. 2, p. 132–140, 2016.

[2] Reis, P. A. dos; Schmidt, M. A. R. "Identificação De Áreas Vulneráveis As Enchentes E Inundações Em Áreas Urbanas Através De Modelos Topográficos E Hidráulicos". [s.l.] Universidade Federal de Uberlândia, 2015.

[3] Failache, M. F. "Estudo Comparativo de Duas Metodologias na Definição de Unidades Geoambientais: Ribeirão do Feijão (São Carlos-SP)". [s.1] UFSCAR, 2015.

[4] Hirata, R. C. A.; Bastos, C. R. A.; Rocha, G. "A. Mapeamento da Vulnerabilidade e Risco de Poluição das Águas Subterrâneas no Estado de São Paulo". V 2. ed. São Paulo: Instituto Geológico - IG/SMA, Companhia de Tecnologia de Saneamento Ambiental - CETESB/ Departamento de Águas e Energia Elétrica - DAEE/SERJ, 1997.

[5] Beppler, M.; Justino, G. "Avaliação espaçõ-temporal da cobertura vegetal da Bacia Hidrográfica do Rio Miriri (PB)". In: Souza, R. F. DE; Falcão, E. C. (Eds.). .

*Geoprocessamento Aplicado* - Contexto Multidisciplinar. Ebook ed. João Pessoa: IFPB, 2017. p. 292.

[6] Pollo, R. A. "Mapeamento do Zoneamento da Bacia Hidrográfica do Ribeirão Paraíso, São Manuel-SP, Visando o Planejamento e Gestão Ambiental". [s.1.] Universidade Estadual Paulista, 2017**.**

[7] Sobreira, F. G.; Souza, L. A. DE. "Cartografia Geotécnica Aplicada ao Planejamento Urbano". *Revista Brasileira de Geologia de Engenharia e Ambiental*, v. 2, n. 1, p. 79 a 98, 2012.

[8] Cereda Junior, A. "Inteligência Geográfica e a Transformação Digital : competências básicas na Gestão do Território alavancando oportunidades profissionais." *Revista Digital de Engenharia da APEAESP,* n. 1, p. 1–10, 2017.

EMBRAPA. "Condições Meteorológicas". Disponível em: <http://www.cppse.embrapa.br/meteorologia/index.php?pg= caracterizacao>. Acesso em: 29 out. 2017.

[9] OSGEO. "Welcome to the QGIS project". Disponível em: <https://qgis.org/en/site/>. Acesso em: 19 fev. 2018.

[10] USGS. Sentinel-2. Disponível em: <https://lta.cr.usgs.gov/sentinel\_2>. Acesso em: 25 fev. 2018.

[11] IBGE. "Atlas do Censo Demográfico 2010". Brasilia, DF: Instituto Brasileiro de Geografia e Estatística, 2013.

[12] Perroca, M. G.; Gaidzinski, R. R. "Avaliando a confiabilidade interavaliadores de um instrumento para classificação de pacientes--coeficiente kappa". *Revista da Escola de Enfermagem da U S P*, v. 37, n. 1, p. 72–80, 2003.

[13] Fagundes, J. R. T. "Estudo integrado das características geológico-geotécnicas com vista à avaliação de recarga de aquífero: região de São Carlos-SP." São Carlos: Universidade de São Paulo, 6 dez. 2010.

[14] IF; SMA. "Inventário florestal da vegetação natural do estado de São Paulo". São Paulo: . Secretaria do Meio Ambiente / Instituto Imprensa Oficial, 2010.